**xpkarchive**

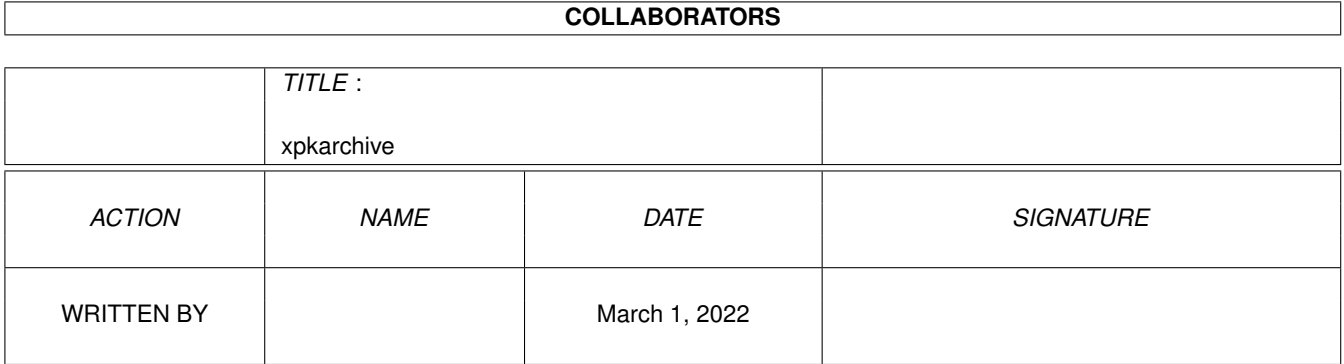

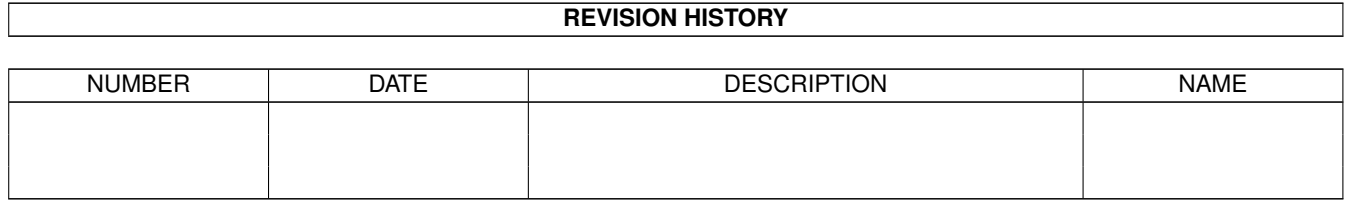

## **Contents**

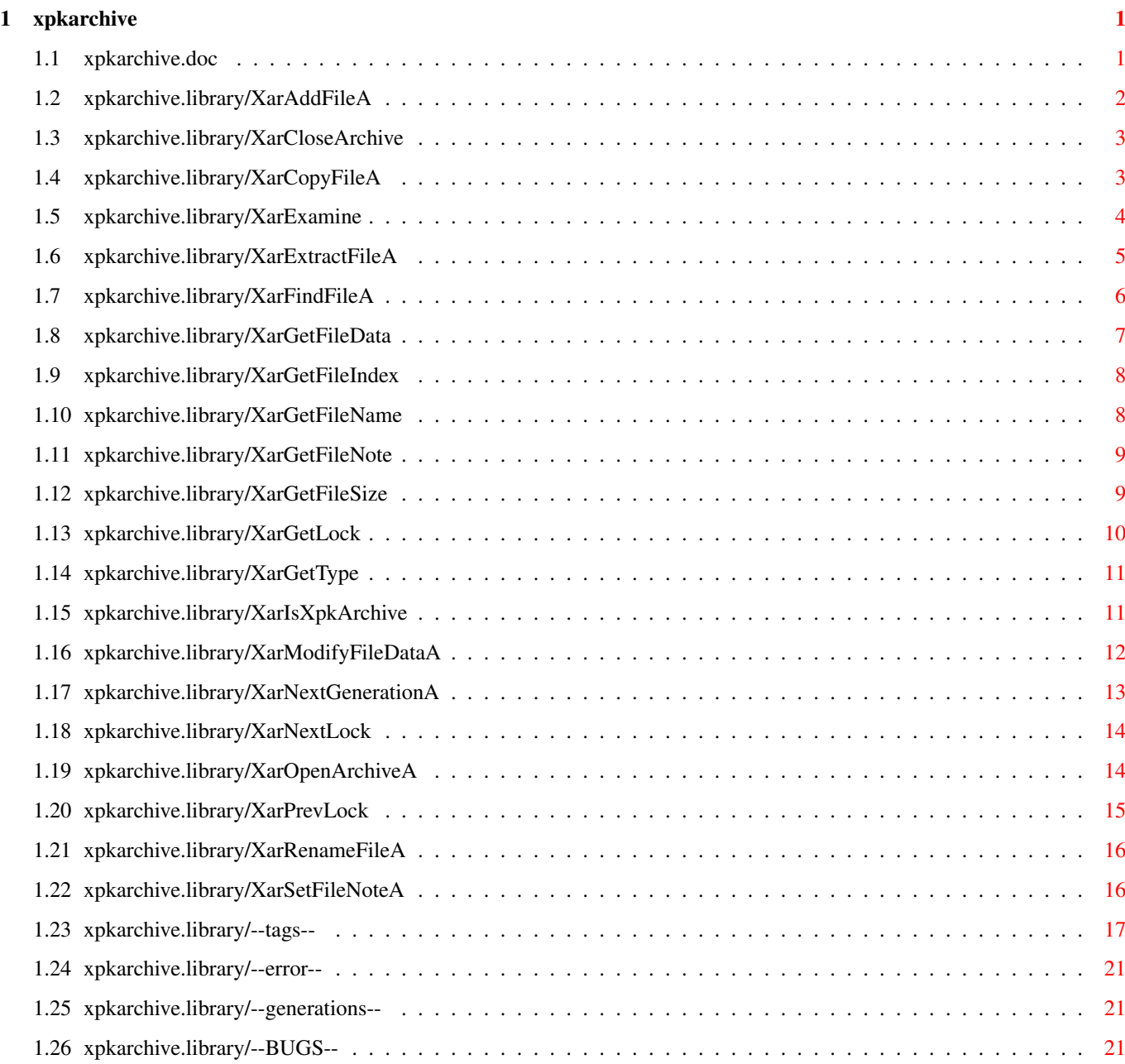

## <span id="page-3-0"></span>**Chapter 1**

# **xpkarchive**

## <span id="page-3-1"></span>**1.1 xpkarchive.doc**

XarAddFileA() XarCloseArchive() XarCopyFileA() XarExamine() XarExtractFileA() XarFindFileA() XarGetFileData() XarGetFileIndex() XarGetFileName() XarGetFileNote() XarGetFileSize() XarGetLock() XarGetType() XarIsXpkArchive() XarModifyFileDataA() XarNextGenerationA() XarNextLock() XarOpenArchiveA() XarPrevLock()

```
XarRenameFileA()
XarSetFileNoteA()
--tags--()
--error-()--generations--()
--BUGS--
```
#### <span id="page-4-0"></span>**1.2 xpkarchive.library/XarAddFileA**

```
NAME
```
XarAddFile

```
SYNOPSIS
```

```
arclock = XarAddFileA( tags )
DO A0
```

```
XarLock * XarAddFileA(struct TagItem *)
```

```
FUNCTION
```
XarAddFileA() adds a file to the archive using XPK to compress the file that has to be added to the archive. XarAddFileA() uses the same tags for compression as XPK plus some additional tags. In fact the XPK-tags are just passed on to XpkPack(). Since the ouput-tags are already set by the xpkarchive. library you must not supply these tags. The function internally calls XarNextGeneration() to prevent duplicate filenames with the same generationnumber by default. You can suppress this behaviour by using the XAR\_AutoNextGen tag. NOTE: a4 is preserved, therefore hooks called by this function need not use \_\_saveds. See xpk/--progress-- for further information.

```
TAGS
```
supported tags: XAR\_Error XAR\_InName XAR\_Archive XAR\_FileName XAR\_Generation XAR\_FileNote XAR\_TimeDay XAR\_TimeMonth XAR\_TimeYear XAR\_TimeHour XAR\_TimeMin XAR\_TimeSec XAR\_DateStamp XAR\_CurrentTime XAR\_CRC XAR\_Protection XAR\_InLen

XAR\_AutoNextGen all XPK-Tags, that are supported by XpkPack(), without output Tags INPUT tags - Pointer to an array of struct TagItem. See xpkarchive/tags RESULT arclock - the ArcLock of the added file or NULL, if there was an error SEE ALSO XarOpenArchive(), XarExtractFileA() ,XarNextGeneration(), xpkarchive/tags

## <span id="page-5-0"></span>**1.3 xpkarchive.library/XarCloseArchive**

NAME XarCloseArchive SYNOPSIS err = XarCloseArchive( arc ) DO A0 LONG XarCloseArchive(XarHandle \*) FUNCTION Closes Archive that was opened with XarOpenArchiveA() . INPUT arc - The ArcHandle obtained from XarOpenArchiveA() RESULT err - Xar error code SEE ALSO XarOpenArchiveA()

## <span id="page-5-1"></span>**1.4 xpkarchive.library/XarCopyFileA**

```
NAME
   XarCopyFileA
SYNOPSIS
   arclock=XarCopyFileA( tags )
```
DO A0 XarLock \*XarCopyFileA(struct TagItem \*) FUNCTION With XarCopyFileA() you can copy files between to archives without decompressing and newly compressing them. For this the two archives must be of the same type. You can determine the type of an archive using XarGetType() . The type of standard XpkArchive-archives is "XPKArchive". The function internally calls XarNextGeneration() to prevent duplicate filenames by default. You can suppress this by using the tag XAR\_AutoNextGen. TAGS supported tags: XAR\_Error XAR\_ArcLock XAR\_Archive XAR\_DestArchive XAR\_AutoNextGen XAR\_NewName XAR\_FileNote XAR\_NewGeneration XAR\_ArcLock XAR\_Archive XAR\_FileIndex XAR\_FileName XAR\_Generation INPUT tags - Pointer to an array of struct TagItem. See xpkarchive/tags RESULT arclock - The arclock of the file in the destination archive or NULL if an error happened. SEE ALSO XarOpenArchiveA() ,XarNextGeneration(),xpkarchive/tags **1.5 xpkarchive.library/XarExamine** NAME XarExamine()

<span id="page-6-0"></span>SYNOPSIS err = XarExamine( xarlock , xfib ) D0 A0 A1 LONG XarExamine ( XarLock \*, struct XpkFib \* )

```
FUNCTION
    XarExamine() is the xpkarchive.library version of XpkExamine().
    With this function it is possible to get additional informations
    about files in the archive. You cannot use this function on archives
    which are no xpk-archives.
INPUT
    xarlock - xarlock obtained by
            XarGetLock()
            ,
            XarNextLock()
            ,
            XarPrevLock()
             or
            XarFindFileA()
                    xfib - pointer to an xpk-fib structure
RESULT
    err - Error code
SEE ALSO
            XarGetLock()
            ,
            XarNextLock()
            ,
            XarPrevLock()
            ,
            XarFindFileA()
```
## <span id="page-7-0"></span>**1.6 xpkarchive.library/XarExtractFileA**

```
NAME
   XarExtractFileA
SYNOPSIS
   err = XarExtractFileA( tags )
    DO A0
   LONG XarExtractFileA(struct TagItem *)
FUNCTION
   This function is used to extract files from an archive and decompress
   them. Just like XarAddFile() it uses the XPK tags for uncompression
   plus some additional tags. These tags are passed on to XpkUnPack().
   Therefore you must not supply XPK_In - tags.
NOTE: a4 is preserved, therefore hooks called by this function need not
   use saveds. See xpk/--progress-- for further information.
TAGS
    supported tags:
       XAR_Error
       XAR_ArcLock
```
XAR\_Archive XAR\_FileIndex XAR\_FileName XAR\_Generation all XPK-Tags, that are supported by XpkUnpack(), without input Tags INPUT tags - Pointer to an array of struct TagItem. See xpkarchive/tags RESULT err - Error code SEE ALSO XarAddFile(),xpkarchive/tags

## <span id="page-8-0"></span>**1.7 xpkarchive.library/XarFindFileA**

```
NAME
   XarFindFileA
SYNOPSIS
   arclock = XarFindFileA( tags )
    DO A0
   XarLock *XarFindFileA(struct TagItem *)
FUNCTION
   Find the arclock to a given filename and generation number or
   fileindex number.
TAGS
   supported tags:
       XAR_ArcLock
       XAR_Archive
       XAR_FileIndex
       XAR_FileName
       XAR_Generation
INPUT
   tags - Pointer to an array of struct TagItem. See xpkarchive/tags
RESULT
   arclock - the arclock of the file or NULL
SEE ALSO
           XarNextLock()
           ,
           XarPrevLock()
           ,xpkarchive/tags
```
## <span id="page-9-0"></span>**1.8 xpkarchive.library/XarGetFileData**

```
NAME
   XarGetFileData
SYNOPSIS
   fdata = XarGetFileData( arclock )
    DO A0
   struct FileData *XarGetFileData(XarLock *)
FUNCTION
   With this function you can get information about the file stored in
   the archive. NOTE: the size of the compressed file is NOT stored in
   fdata. You can get the size of the compressed file using the function
           XarGetFileSize()
           .
INPUT
   arclock - the arclock of an file in the archive. You can find the
             arclock of an file using
           XarFindFileA()
            or XarGetLock()/
           XarNextLock()/XarPrevLock()
               RESULT
    fdata - a pointer to struct FileData:
             struct FileData {
                UBYTE CHKSum; // Checksum cannot be modified
                UBYTE Method; // Compression Method: XPK_COMPRESSION
                UBYTE Version; // Version of then xpkmaster.library
                UBYTE Generation; // Generation
                USHORT SysID; // System ID for Amiga: "AM"
                ULONG Filesize; // Size of the uncompressed File
                struct Time Time; // Date of the File
                USHORT CRC; // user-definable CRC-Checksum
                ULONG Protection; // FileProtection Flags
             };
```

```
SEE ALSO
```

```
XarFindFileA()
,
XarGetLock()
,
XarNextLock()
,
XarPrevLock()
,xpkarchive.h,
XarGetFileSize()
```
## <span id="page-10-0"></span>**1.9 xpkarchive.library/XarGetFileIndex**

```
NAME
   XarGetFileIndex
SYNOPSIS
   index = XarGetFileIndex( arclock )
     DO AO
   ULONG XarGetFileIndex(XarLock *)
FUNCTION
   Evaluates the position of the file in the archive.
INPUT
   arclock - the arclock of an file in the archive. You can find the
             arclock of an file using
           XarFindFileA()
            or XarGetLock()/
           XarNextLock()/XarPrevLock()
               RESULT
    index - the index of the file in the archive
SEE ALSO
           XarFindFileA()
            ,
           XarGetLock()
            ,
           XarNextLock()
            ,
           XarPrevLock()
```
## <span id="page-10-1"></span>**1.10 xpkarchive.library/XarGetFileName**

```
NAME
   XarGetFileName
SYNOPSIS
   filename = XarGetFileName( arclock )
      DO AO
   UBYTE *XarGetFileName(XarLock *)
FUNCTION
   Determines the filename of the file, that is identified by arclock.
INPUT
   arclock - the arclock of an file in the archive. You can find the
             arclock of an file using XarGetLock()/XarNextLock()/
           XarPrevLock()
```

```
RESULT
    filename - the filename
SEE ALSO
            XarGetLock()
             ,
            XarNextLock()
             ,
            XarPrevLock()
```
## <span id="page-11-0"></span>**1.11 xpkarchive.library/XarGetFileNote**

```
NAME
   XarGetFileNote
SYNOPSIS
   filenote = XarGetFileNote( arclock )
       DO A0
   UBYTE *XarGetFileNote(XarLock *)
FUNCTION
   Determines the filename of the file, that is identified by arclock.
INPUT
   arclock - the arclock of an file in the archive. You can find the
             arclock of an file using XarGetLock()/XarNextLock()/
           XarPrevLock()
               RESULT
   filenote - the filenote of the file
SEE ALSO
           XarGetLock()
           ,
           XarNextLock()
           ,
           XarPrevLock()
```
#### <span id="page-11-1"></span>**1.12 xpkarchive.library/XarGetFileSize**

```
NAME
   XarGetFileSize
SYNOPSIS
   filesize = XarGetFileSize( arclock )
      DO A0
   ULONG XarGetFileSize(XarLock *)
FUNCTION
```

```
Determines the compressed size of the file, that is identified by
    arclock.
INPUT
    arclock - the arclock of an file in the archive. You can find the
              arclock of an file using XarGetLock()/XarNextLock()/
            XarPrevLock()
                RESULT
    filesize - the compressed size of the file
SEE ALSO
            XarGetLock()
            ,
            XarNextLock()
            ,
            XarPrevLock()
```
#### <span id="page-12-0"></span>**1.13 xpkarchive.library/XarGetLock**

```
NAME
   XarGetLock
SYNOPSIS
    arclock = XarGetLock( arc )
      DO A0
   XarLock * XarGetLock( XarHandle *)
FUNCTION
   This function gets the first entry of the contents list of the
   archive. The arclock returned by this function can be used to get
   further information of the file or to get the next or previous
    entry in the file using
           XarNextLock()
            or
           XarPrevLock()
            .
INPUT
   arc - The archandle returned by
           XarOpenArchiveA()
               RESULT
    arclock - the identifier of a file in the archive, or NULL if the
    archive is empty.
SEE ALSO
           XarNextLock()
            ,
           XarPrevLock()
             ,
            XarOpenArchiveA()
```
#### <span id="page-13-0"></span>**1.14 xpkarchive.library/XarGetType**

```
NAME
    XarGetType
SYNOPSIS
   type = XarGetType( arc )
    D0 A0
   UBYTE * XarGetType( XarHandle * )
FUNCTION
   The type of an archive gives a hint, with which packer it was
   created. The archive that was created with xpkarchive.library have
   the type "XPKArchive". With the function XarGetType() it is possible
   to determine this type of the archive.
   NOTE: Archives of an other type can NOT be modified. No files can be
   extraced from these archives. This behaviour may change in the
    future when there will be xpksublibs, that can handle other types
    of archives, e.g. archives that were created with lha or zoo.
INPUT
   arc - The archandle returned by
           XarOpenArchiveA()
               RESULT
    type - The type of the archive as a null-terminated string.
SEE ALSO
```
XarOpenArchiveA()

## <span id="page-13-1"></span>**1.15 xpkarchive.library/XarIsXpkArchive**

```
NAME
   XarIsXpkArchive
SYNOPSIS
   bool = XarIsXpkArchive( arc )
     DO A0
   UBYTE XarGetType( XarHandle * )
FUNCTION
   Test if an archive is an xpk-archive.
   NOTE: Archives that are no xpkarchives can NOT be modified. No files
   can be extraced from these archives. This behaviour may change in
   the future when there will be xpksublibs, that can handle other
   types of archives, e.g. archives that were created with lha or zoo.
```

```
INPUT
   arc - The xarhandle returned by
            XarOpenArchiveA()
                RESULT
   bool - 0 if this is no xpk-archive
SEE ALSO
```

```
XarOpenArchiveA()
```
## <span id="page-14-0"></span>**1.16 xpkarchive.library/XarModifyFileDataA**

```
NAME
   XarModifyFileDataA()
SYNOPSIS
   err = XarModifyFileDataA( tags )
    DO A0
   LONG XarModifyFileDataA(struct TagItem *)
FUNCTION
   This function is used to modify entries in the FileData structure,
   that is bound to every.
   NOTE: it is not possible to change some fields in the FileData
         structure:
               FileSize,CHKSum
TAGS
   supported tags:
       XAR_Error
       XAR_ArcLock
       XAR_Archive
       XAR_FileIndex
       XAR_FileName
       XAR_Generation
       XAR_TimeDay
       XAR_TimeMonth
       XAR_TimeYear
       XAR_TimeHour
       XAR_TimeMin
       XAR_TimeSec
       XAR_DateStamp
       XAR_CRC
       XAR_Protection
       XAR_NewGeneration
INPUT
   tags - Pointer to an array of struct TagItem. See xpkarchive/tags
RESULT
   err - Error code
```
SEE ALSO

```
XarGetFileData()
,xpkarchive/tags
```
#### <span id="page-15-0"></span>**1.17 xpkarchive.library/XarNextGenerationA**

```
NAME
XarNextGenerationA()
```
SYNOPSIS

```
err = XarNextGenerationA( tags )
DO AO
```
LONG XarNextGenerationA(struct TagItem \*)

FUNCTION

Unlike most other archivers xpkarchive supports filegenerations. This feature allows to have more than one file with the same name in one archive. In most cases this will be different versions of the same file. It is thought that the newest version has the lowest versionnumber. This function is used to increase the generationnumber of this file and all files with the same name and a higher generationnumber. This function is automatically called by the functions XarAddFile(), XarRenameFileA()

```
and
XarCopyFileA()
 t \circ
```
prevent the duplicate occurrence of files with the same filename and generationnumber. If you want to set the generationnumber of a single file use the function XarModifyFileData().

TAGS

supported tags: XAR\_Error XAR\_ArcLock XAR\_Archive XAR\_FileIndex XAR\_FileName XAR\_Generation

```
INPUT
```
tags - Pointer to an array of struct TagItem. See xpkarchive/tags

RESULT

err - Error code

```
SEE ALSO
    XarAddFile(), XarCopyFile(),
            XarRenameFileA()
            , XarModifyFileData(),
    --generations--
```
#### <span id="page-16-0"></span>**1.18 xpkarchive.library/XarNextLock**

```
NAME
   XarNextLock()
SYNOPSIS
   arclock = XarNextLock( arclock )
      DO A0
   XarLock * XarNextLock ( XarLock * )
FUNCTION
   Get the next entry of the contents list.
TNPHT
   arclock - The arclock of a file
RESULT
    arclock - The arclock of the next file in the archive or NULL, if
             there is no file left.
SEE ALSO
           XarPrevLock()
           ,
           XarGetLock()
```
#### <span id="page-16-1"></span>**1.19 xpkarchive.library/XarOpenArchiveA**

```
NAME
   XarOpenArchiveA
SYNOPSIS
   arc = XarOpenArchiveA( tags )
    DO A0
   XarHandle *XarOpenArchiveA(struct TagItem *)
FUNCTION
   Opens an archive from disk and scans through the archive for
   building the table of contents of the archive. You can access this
   list using
           XarGetLock()
            to get the first entry and XarNextLock()/
           XarPrevLock()
            to get the next/previous entry. XarOpenArchiveA() will
   even recognize every CDAF-Archive e.g. archives that were generated
   with shrink. You cannot add to or extract files from these archives,
```

```
but you can examine the contents of these archives with
            XarGetLock()
            .
INPUT
   tags - XAR_ArchiveName: The filename of the archive
              XAR_ArchiveMode:
                 There are three modes to open an archive:
                    XAR_ModeOldArchive:
                          Only existing archives will be opened. If it
                          does not exist XarOpenArchiveA will fail. This
                          is the default mode.
                    XAR_ModeNewArchive:
                          Existing files will be deleted and a new, empty
                          archive will be created.
                    XAR_ModeAppend:
                          Creates an archive if none exists and opens the
                          archive if one exists.
            - See also xpkarchive/tags
RESULT
  XarHandle * if successful NULL else
SEE ALSO
            XarCloseArchive()
            ,
            XarGetLock()
```
#### <span id="page-17-0"></span>**1.20 xpkarchive.library/XarPrevLock**

```
NAME
   XarPrevLock()
SYNOPSIS
   arclock = XarPrevLock( arclock )
      DO A0
   XarLock * XarPrevLock ( XarLock * )
FUNCTION
   Get the previous entry of the contents list.
INPUT
   arclock - The arclock of a file
RESULT
   arclock - The arclock of the previous file in the archive or NULL,
             if there is no file left.
SEE ALSO
```
XarNextLock() , XarGetLock()

## <span id="page-18-0"></span>**1.21 xpkarchive.library/XarRenameFileA**

```
NAME
   XarRenameFileA()
SYNOPSIS
   err = XarRenameFileA( tags )
    DO A0
   LONG XarRenameFileA(struct TagItem *)
FUNCTION
    In archives of the type "XPKArchive" it is possible to rename files.
   Using this function you can set a new filename and generationnumber.
   Internally it calls XarNextGeneration() to prevent duplicate
   filenames with the same generationnumber by default. You can suppress
   this by using the tag XAR_AutoNextGen.
TAGS
    supported tags:
       XAR_ArcLock
       XAR_Archive
       XAR_FileIndex
       XAR_FileName
       XAR_Generation
       XAR_Error
```

```
INPUT
```
tags - Pointer to an array of struct TagItem. See xpkarchive/tags

RESULT

```
err - Error code
```
XAR\_NewName

XAR\_NewGeneration XAR\_AutoNextGen

```
SEE ALSO
   XarNextGeneration(),XarModifyFileData(),
```

```
XarGetType()
```
## <span id="page-18-1"></span>**1.22 xpkarchive.library/XarSetFileNoteA**

```
NAME
XarSetFileNoteA()
```
**SYNOPSIS** 

err = XarSetFileNoteA( tags ) DO A0 LONG XarSetFileNoteA(struct TagItem \*) FUNCTION In archives of the type "XPKArchive" it is possible to set filenotes to files which are already in the archive. For removing filenotes supply a pointer to a string of length 0 or a NULL-pointer. TAGS supported tags: XAR\_Error XAR\_ArcLock XAR\_Archive XAR\_FileIndex XAR\_FileName XAR\_Generation XAR\_FileNote INPUT tags - Pointer to an array of struct TagItem. See xpkarchive/tags RESULT err - Error code SEE ALSO XarGetType()

#### <span id="page-19-0"></span>**1.23 xpkarchive.library/--tags--**

Tags for XarOpenArchiveA() XAR\_ArchiveName (UBYTE \*) Name of the file of the archive. XAR\_ArchiveMode (ULONG) There are three modes to open an archive: XAR\_ModeOldArchive: Only existing archives will be opened. If it does not exist XarOpenArchiveA() will fail. This is the default mode. XAR\_ModeNewArchive: Existing files will be deleted and a new, empty archive will be created. XAR\_ModeAppen: Creates an archive if none exists and opens the archive if one exists.

Tags for all functions requiring tags except XarOpenArchiveA(): XAR\_ArcLock (XarLock \*) Arclock of the file. XAR\_Archive (XarHandle \*) Archandle of the archive. XAR\_FileIndex (ULONG) Index of the file in the archive. This tag is only valid if there is also XAR\_Archive given. XAR FileName (UBYTE  $\star$ ) Filename of the file in the archive. This tag is only valid if there is also XAR\_Archive given. The default generation is 0 unless you change the generation with the tag: XAR\_Generation (UBYTE) Generationnumber of the file in the archive. For identifying file in the archive use one of the following: - XAR ArcLock or - XAR\_Archive + XAR\_FileIndex or - XAR\_Archive + XAR\_FileName [ + XAR\_Generation (default: 0)] NOTE: the combination of XAR\_Archive and XAR\_Filename is ambigous when there is more than one file with the same filename and generationnumber in the archive. In this case it identifies the first file in the archive that matches the filename and generationnumber. Additional Tags for XarAddFileA(): XAR\_Archive,XAR\_FileName,XAR\_Generation, XAR\_FileNote XAR\_CRC XAR\_Protection XAR\_AutoNextGen XAR\_TimeDay (UBYTE) XAR\_TimeMonth (UBYTE) XAR\_TimeYear (UBYTE) XAR\_TimeHour (UBYTE) XAR\_TimeMin (UBYTE) XAR\_TimeSec (UBYTE) XAR\_DateStamp (struct DateStamp \*) These tags are used to specify the time for XarAddFile() as day, month, year, hour, minute and second or using a datestamp. The default behaviour is to use the date and time of the file, or in the case of XPK\_InBuf or XPK\_InHook the actual time.

This time can be altered using the above tags. These tags are also used to modify the FileData using XarModifyFileData(). XAR\_CurrentTime (BOOLEAN) Use the current time instead of the date and time of the file. Additional Tags for XarRenameFileA() XAR NewName (UBYTE  $\star$ ) The new filename for the file. XAR\_NewGeneration (UBYTE) The new generationnumber for the file. XAR\_AutoNextGen (ULONG) Call XarNextGeneration if 1,which is the default value. If you supply 0 then XarNextGeneration is not called. This may result in duplicate files with the same generationnumber in the archive. IMPORTANT: You must not use other values than 0 or 1, since it might be that there are other values with other functionality in the future. Additional tags for XarSetFileNoteA() XAR\_FileNote (UBYTE \*) Filenote for the file. In the archive the filenotes have no limited size, but remember that it is not possible to extract the complete filenote, if it is longer than 80 bytes. Additional tags for XarCopyFileA() XAR\_DestArchive (XarHandle \*) ArcHandle of the destination archive. XAR\_AutoNextGen (ULONG) (see above) XAR\_NewName (UBYTE \*) New name for the file in the dest. archive, default: use old name XAR\_NewGeneration (UBYTE) New generationnumber for the file in the dest. archive, default: use old generationnumber XAR\_FileNote (UBYTE \*)

New filenote, default: use old filenote Additional tags for XarModifyFileDataA() and XarAddFileA() XAR\_CRC (USHORT) CRC checksums of the file in the archive. CRC checksums are not supportet by the xpkarchive.library yet. With this option you can add your own CRC Checksum to the file. The default value used by xpkarchive.library is 0x00. XAR\_Protection (ULONG) Protection of the file. XAR\_AutoNextGen (ULONG) (see above) Additional tags for XarOpenArchiveA() XAR\_ArchiveMode (ULONG) Mode of opening the archive. There are three modes to open the archive: XAR\_ModeOldArchive: Only existing archives will be opened. If it does not exist XarOpenArchiveA() will fail. This is the default mode. XAR\_ModeNewArchive: Existing files will be deleted and a new, empty archive will be created. XAR\_ModeAppend: Creates an archive if none exists and opens the archive if one exists. Global tags for all functions XAR\_Error (LONG \*) Pointer to an error variable. The error code is stored in this variable on failure. Error codes <0 are error codes of the xpkmaster.library (see xpk.h), error codes >0 are from the xpkarchive.library. IMPORTANT NOTE: Only error-codes >=XARERROR\_LEVEL are real errors. The other codes are just informational or warnings. See also --Error-- Input / Output tags: The normal xpk-tags from xpkmaster.library are used as input/output

```
tags. Be aware that you must not supply ouput tags to
        XarAddFileA()
                and no input tags to
        XarExtractFileA()
        .
```
#### <span id="page-23-0"></span>**1.24 xpkarchive.library/--error--**

Some notes about the error codes:

The xpkarchive.library has three levels of error codes:

- Informational codes: These are no errors at all.

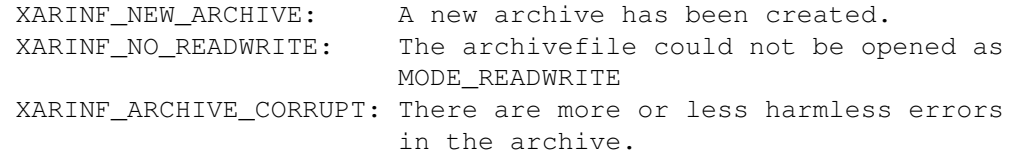

- Warning codes (code>=XARWARNING\_LEVEL): They give you a warning that there is something wrong with the archive.
	- XARWARN\_ARCHIVE\_CORRUPT: There is a serious error in the archive. Therefore it is not possible to add any files to the archive any more. If you try it you will get the error code XARERR\_ARCHIVE\_CORRUPT. You can still try to extract files from the archive.

For the other codes read xpkarchive.h

- Error codes (code>=XARERROR\_LEVEL): Real error codes

#### <span id="page-23-1"></span>**1.25 xpkarchive.library/--generations--**

Unlike most formats of other archivers the file-format that is used by the xpkarchive.library supports having different versions of one file with the same filename in one archive. Therefore this file-format supports generations of files, which identify different versions of the file. The lower the generationnumber the newer is the file. Since it is always possible to modify the generationnumber by the programmer it may occur that there are files with the same filename and generation. It is the job of the programmer to prevent duplicate generationnmbers of one file except for the special generationnumber XAR\_FileDeleted. Deleted files are not removed from the archive. The only way to get rid of these files is to generate a new archive and copy the files, which are not deleted or which have a generationnumber lower than a certain level to this archive and delete the old archive.

#### <span id="page-23-2"></span>**1.26 xpkarchive.library/--BUGS--**

The xpkarchive.library does not support the tags TAG\_MORE and TAG\_SKIP yet.